## **Wymagania edukacyjne z Informatyki – klasa 7**

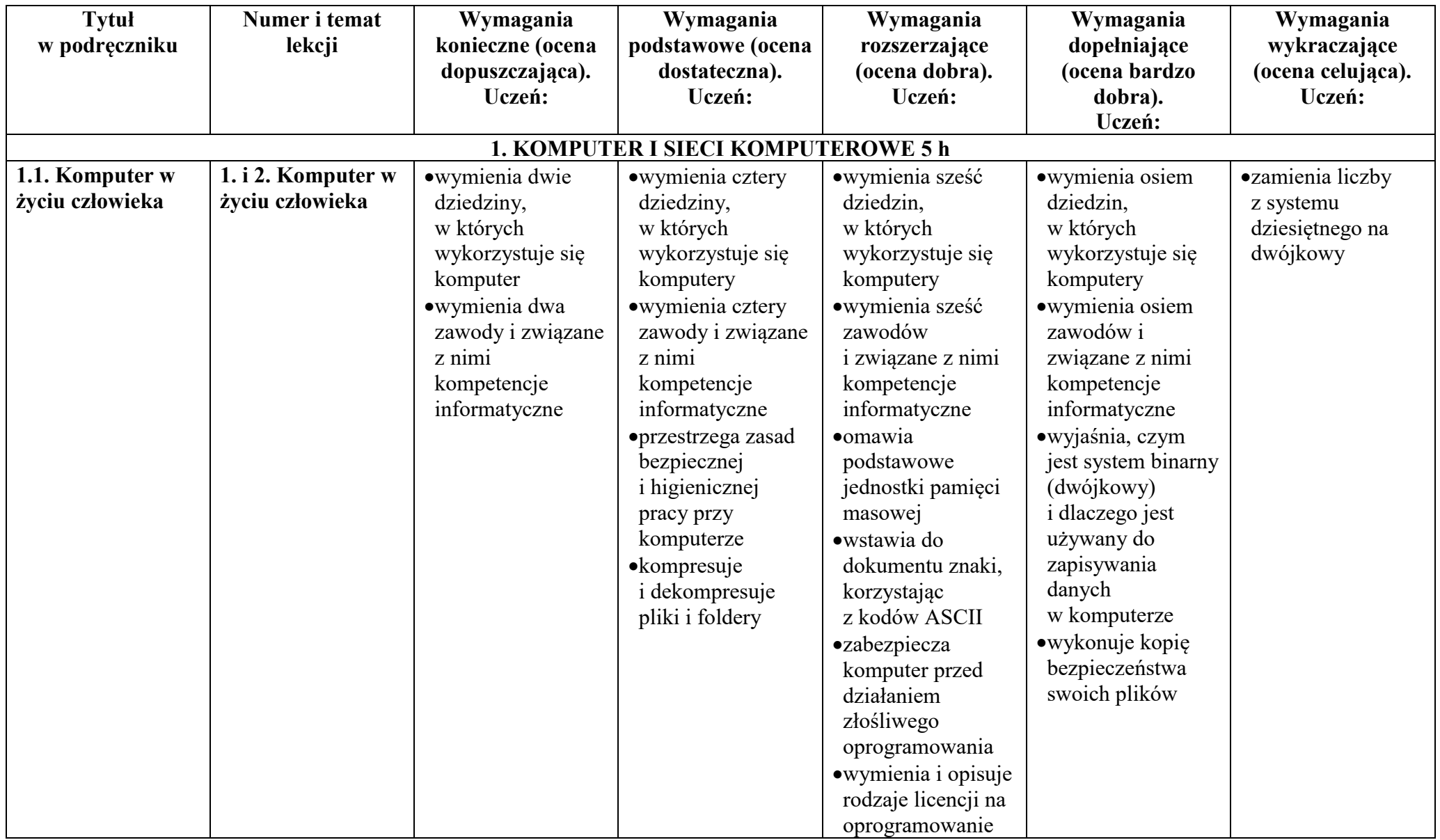

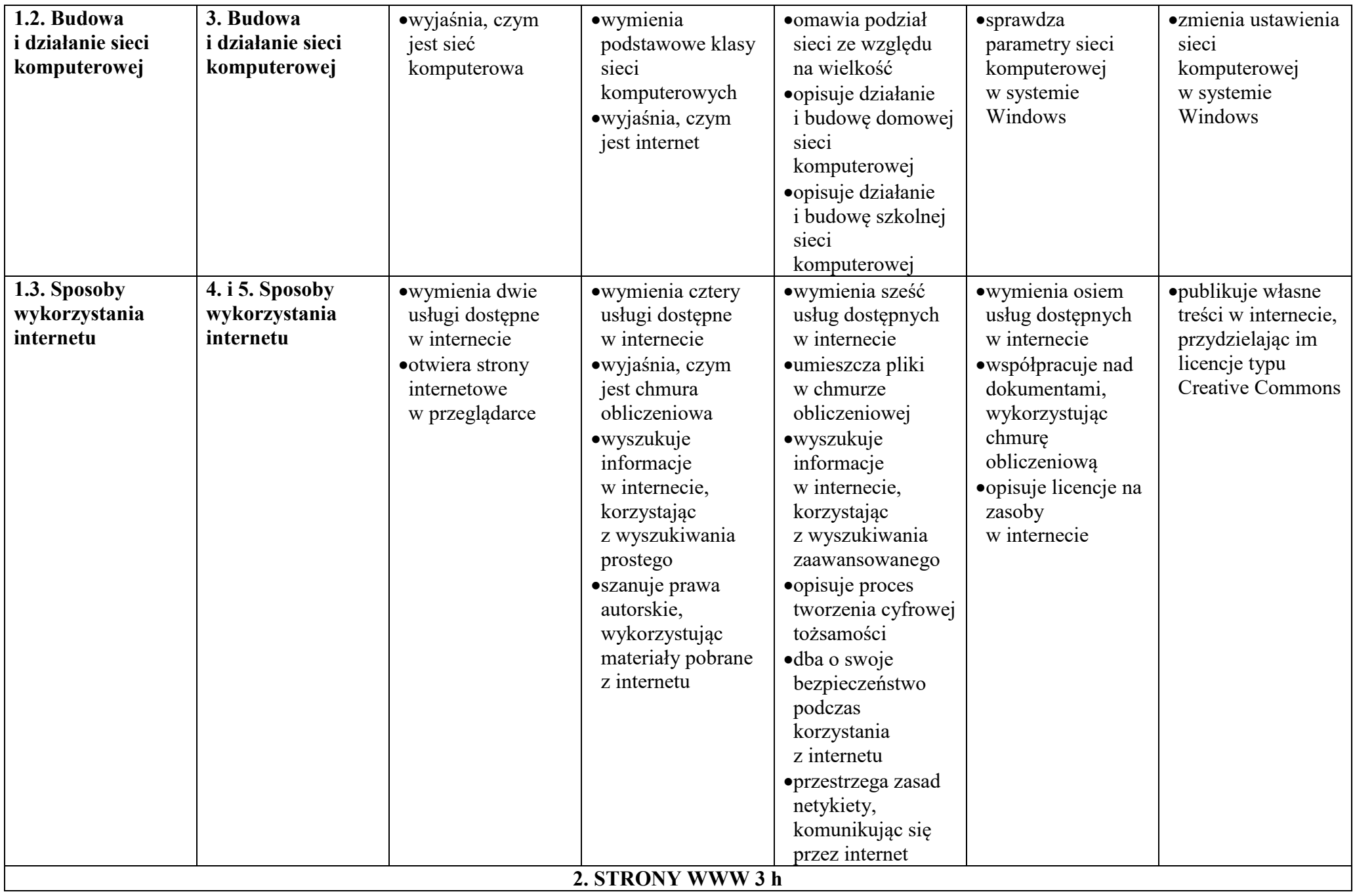

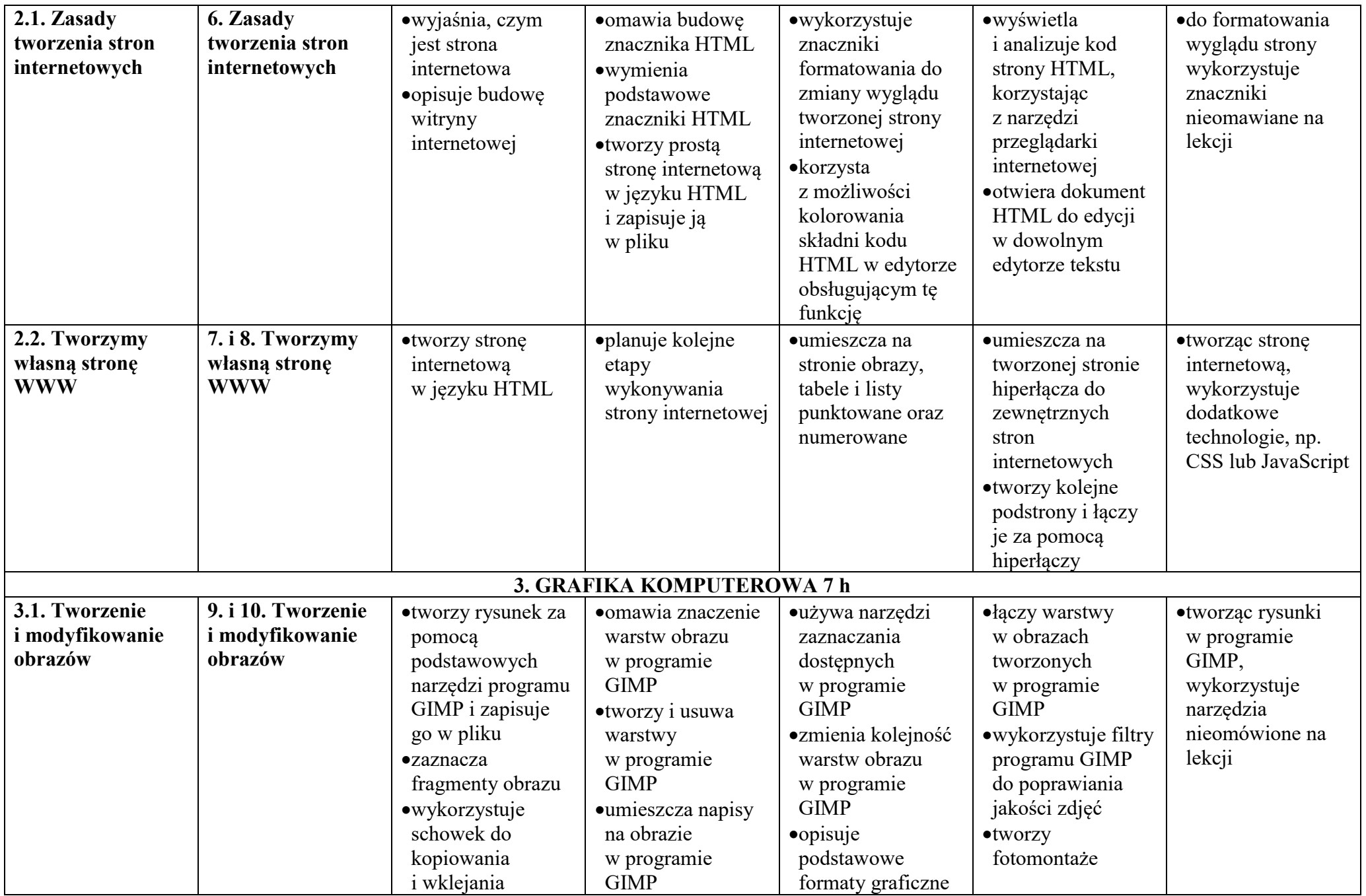

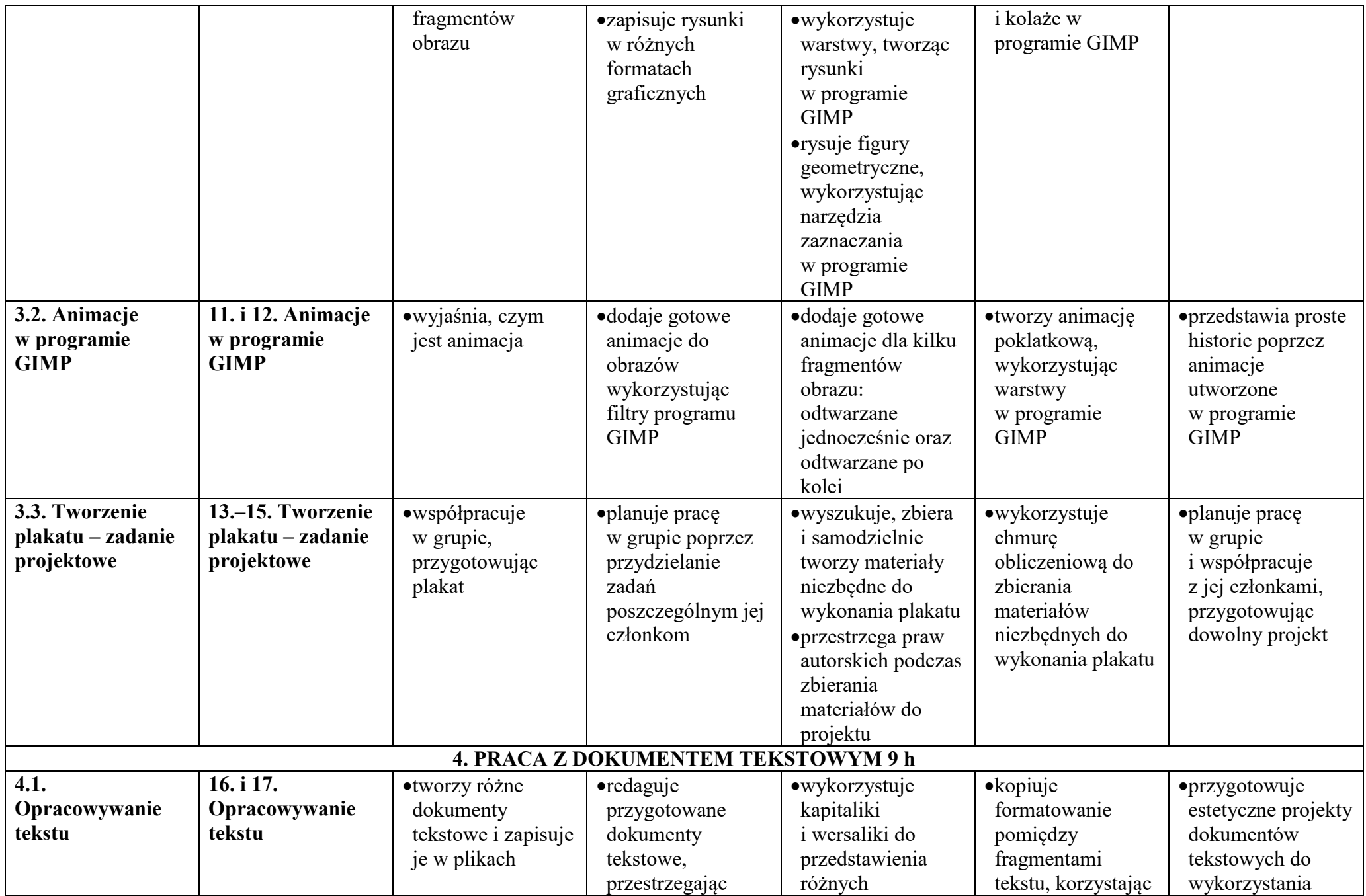

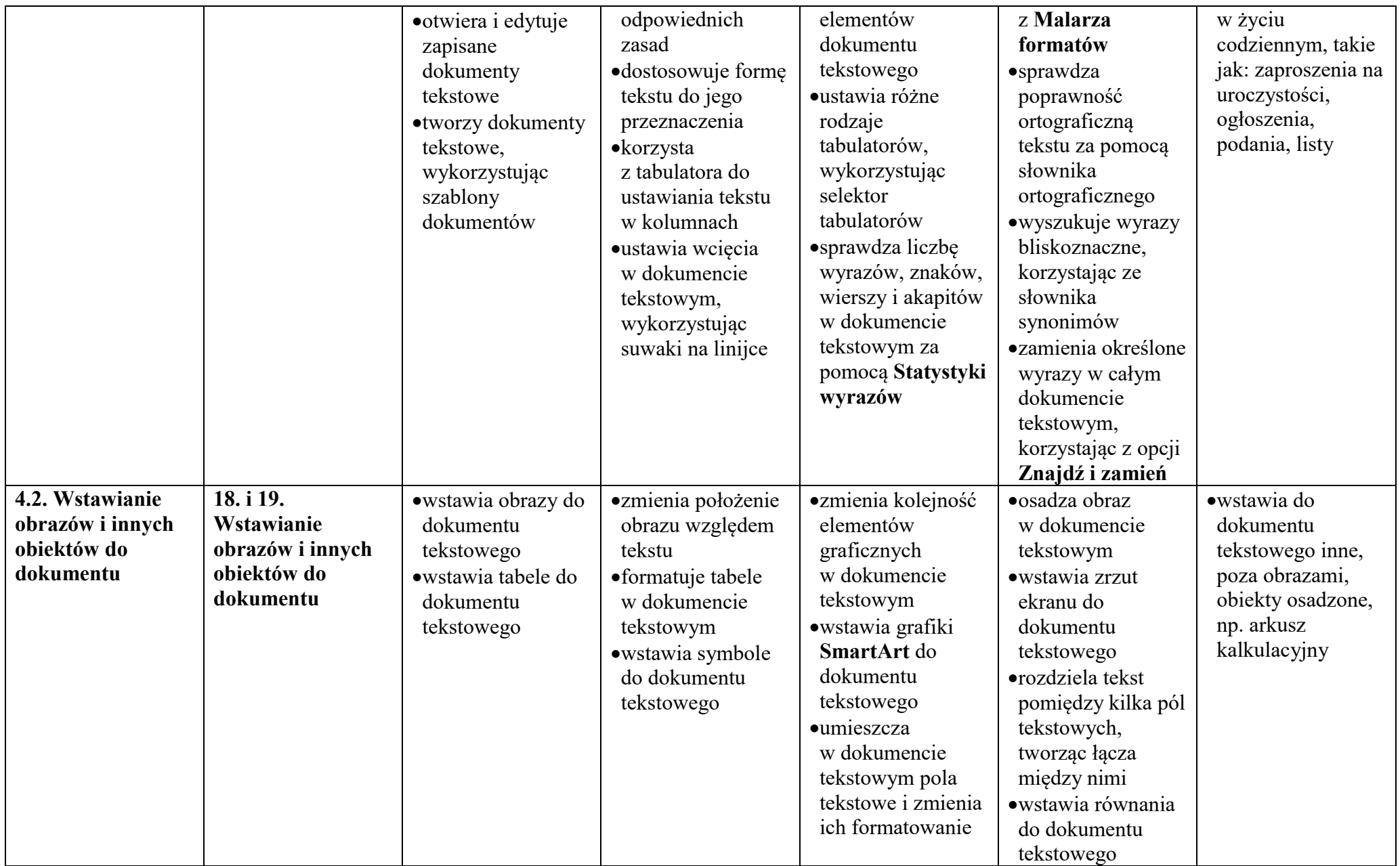

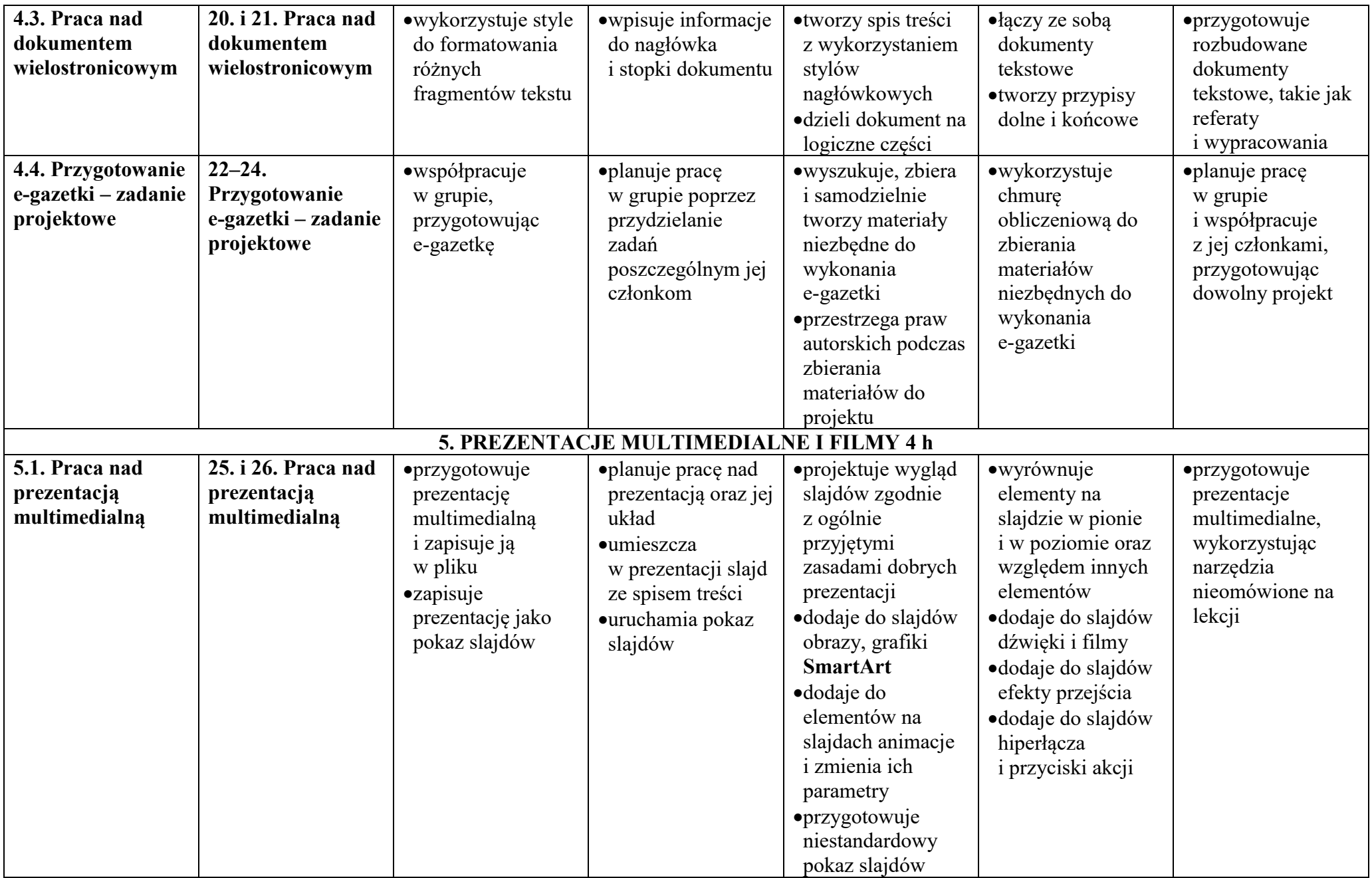

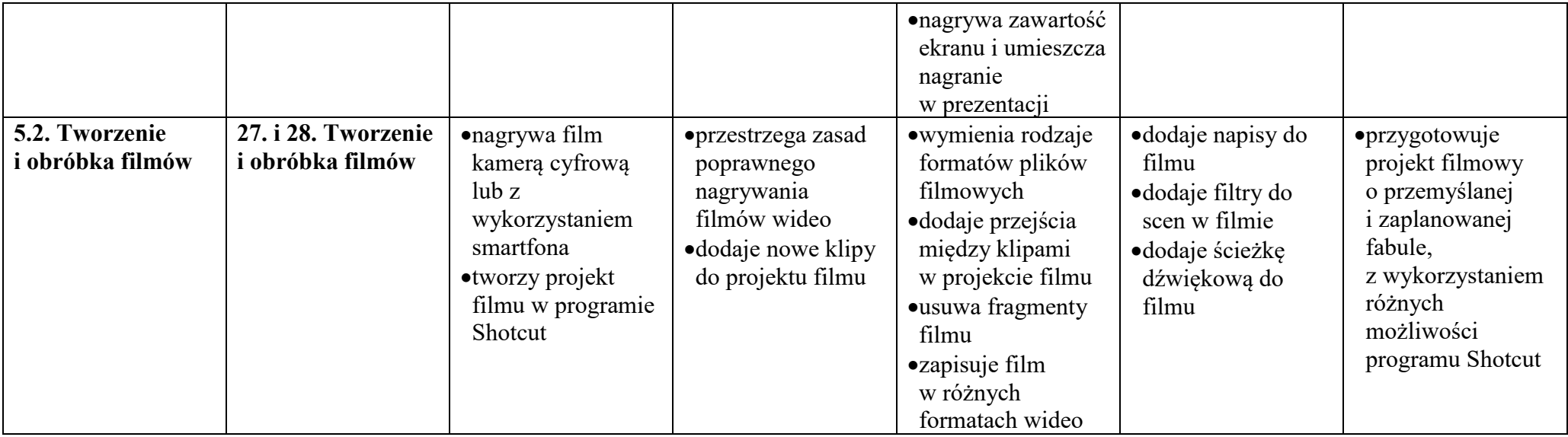